### **Version 9.6.0.1 - 08/17/2017**

#### **Online Support Link Updates / New Website**

- The Help and Support Menus in AccuBuild have been updated for the latest links that work in conjunction with our new AccuBuild Website. These menu options enable you to find answers to support questions, view online training videos, and check for the latest Accubuild Software Updates.
	- **Help Menu** The Help Menu can be used to check for the latest AccuBuild Software Updates as well as the update release notes. From the Help Menu, click on the menu option entitled *"Check AccuBuild Website for Updates…"*

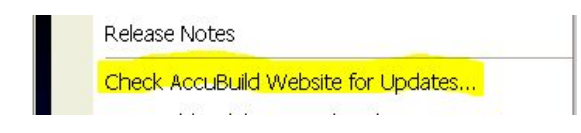

○ **Support Menu** - the Support Menu can be used to access training videos and find answers to support questions. To review training videos, select the *"AccuBuild University"* menu option. This option requires login credentials which you can obtain by contacting Terry Middleton ( [terry@accubuild.com](mailto:terry@accubuild.com) ). To search for answers to support questions and view additional support documentation, select the *"Knowledge Base / Support Documentation"* menu option.

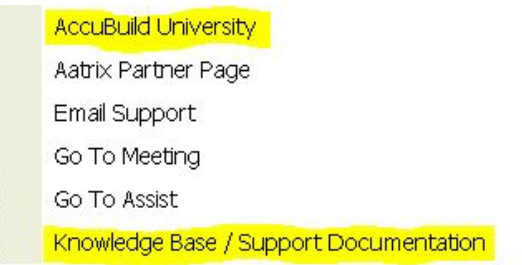

NOTE: All of these support resources are **free** and are included with your software update fee renewals.

#### **Company Inquires - Enhancement**

● The Company Inquiries screen has been updated with new settings to remember the grid filters for each table so that these filters are reestablished when the table is reopened.

### **Accounts Payable Invoice Approval - Bug Fix**

● The 9.6.0.0 update was causing an error message to pop up when the Vendor Invoice Number was entered during the process of approving scanned documents (Tiff Files). This problem has been corrected.

#### **Accounts Payable Invoice Approval - Enhancement**

The Invoice Approval Screen now checks for duplicate vendor invoice numbers so that they can be discovered and corrected on this screen ahead of the invoice entry process.

#### **Accounts Payable Invoice Approval - Enhancement**

The Approval Settings Screen has been updated to disable the invoice field settings for vendor invoices and purchase order invoices when the invoice entries already exist. A new status bar has been added at the bottom of the screen to indicate the invoice entry count. If there are invoice entries, then the status bar will be colored in yellow to alert the user and a message in the status bar will indicate the reason for disabling the fields. NOTE: If you need to make changes to the invoice entry fields, then you will need to delete the associated invoice entries so that these fields can be modified.

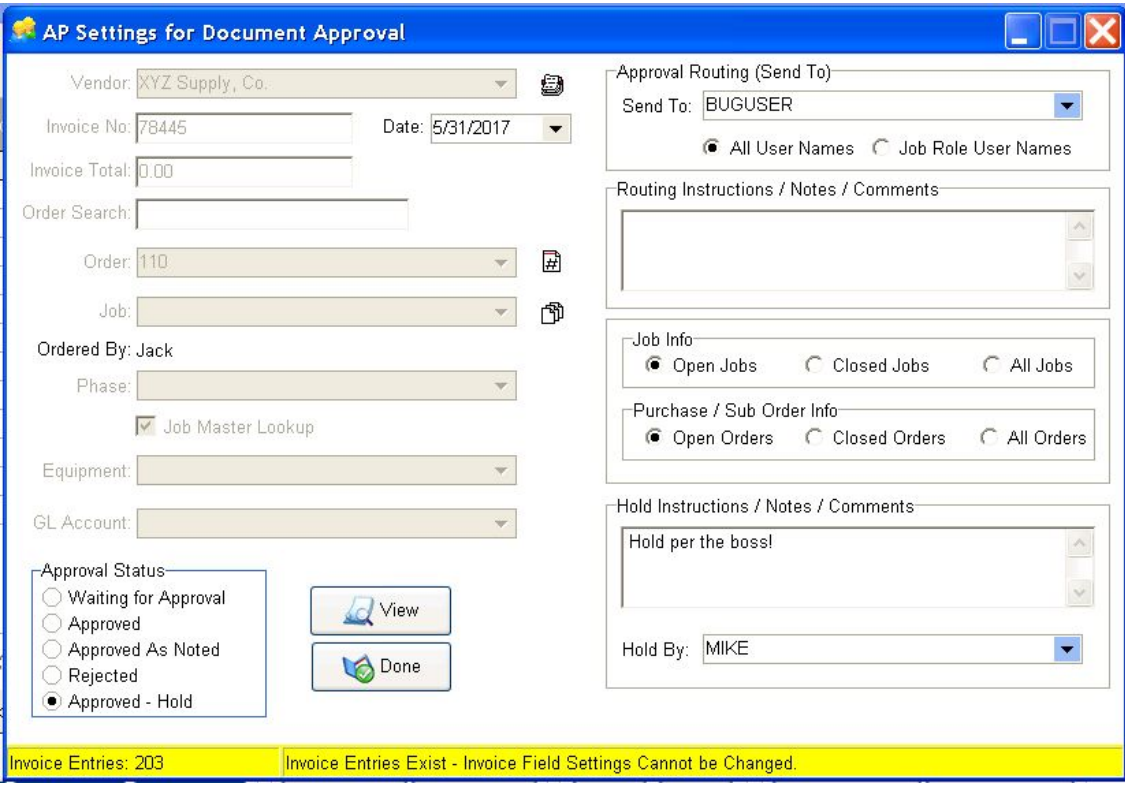

IMPORTANT: The invoice entry fields will also be disabled when the Approval screen is opened for Subcontractor Online Invoices since these field settings are created automatically and should NOT be changed.

**Invoice Entries: 202** 

Online Subcontractor Invoice - Invoice Field Settings Cannot be Changed.

### **Client List - Security Enhancement**

● A new security option has been added for the User and Group Security Settings in order to be able to secure the new ACH Tab of the Client List that was introduced in the 9.6.0.0 Release of AccuBuild. Since these settings involve vendor bank accounts and routing numbers, we need to block this tab from non-authorized users. The ACH Tab settings option can be found in the Restriction Tab of the User and User Group Screens in the Clients Menu Group (+) as shown below. Check the Client ACH Tab setting to block a user from accessing that tab. NOTE: If the user is in the AccuBuild System when the setting is enabled, the new setting will be established for the user once they have closed and reopened the AccuBuild Program:

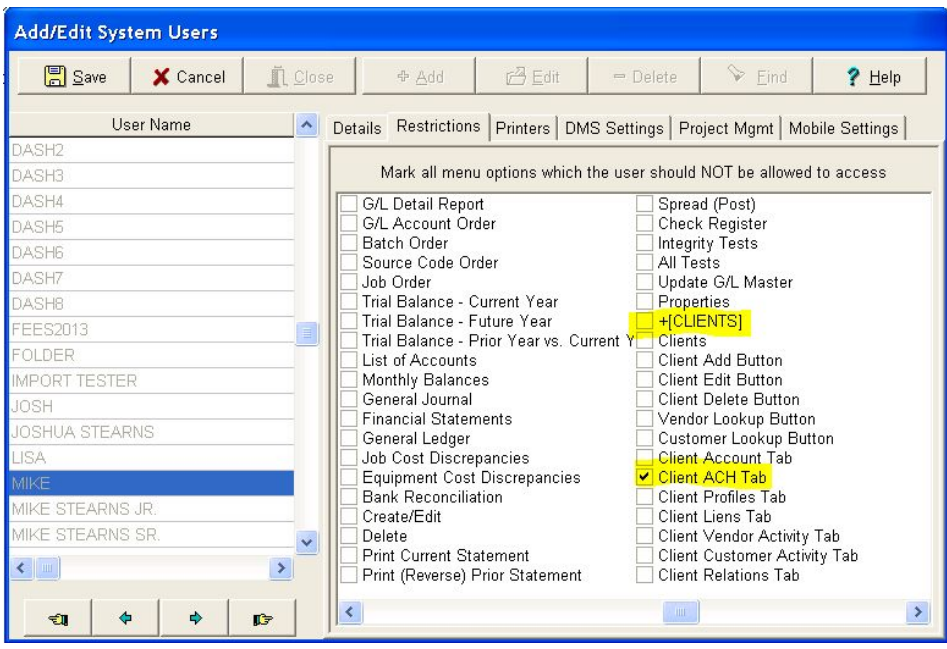

## **Accounts Payable - New Hold Payment Feature**

- VMI UZ ujNVZX nl anjX b nxXZx{n uxZfZl { b fnb/Zy\_xnk UZb ` uNbX | I {b {aZ anjX by xZjZNyZXa AaZ anjX nu{bnl `VML`UZ`| uXM[ZX`\_xnk `yZfZxMj\yVxZZI y`b\Vj| Xb` `{aZ`XnV| k ZI {`MuuxnfMj'yZ{{b` y§b fnbVZ`ZI {xt`\_nx` Un{a xZ`|jM\*uMMUjZ`b fnb/ZyMX`u|xVaMyZ`nxXZx`b fnb/Zy§MIX`Njj`n\_{aZ`yVxZZI y`\_nx`yVaZX|jb``uMk ZI{` juMilZx'VaZVi y§° ł) iuMtk ZI {y§MIX'ł nk XMIMuMtk ZI {yÀºi
- @<u>Z{| u</u>©3 n yZ{| u xZvv| bxZk ZI {yª
- <u><xnVZyy©</u>AaZuxnVZyy\_nx|yb`{aZ)51ž\_ZM|xZby{n ybk uj†yZ{ManjXnl {aZ*f*Zl XnxbJnbVZM{M†unbl{bl {aZ uMk ZI { uxnVZyy<sup>a ··</sup>51 VZ MfZI Xnx b fnbVZ anjX by b ·ujNVZ§b{ \MI {aZI ·UZ \JZNXZX nI ·M t n\_{aZ · y\aZX|jb`uMk ZI{y\xZZI yª`AaZ`njjn, b`by{x|V{bnl y`Z.ujNb an, {n|yZ{aZ1Z, ) 51ž "ZM|xZ©

@{{b`|u|MGZI\_Xnx'1\_fnbVZ')\_njX©AaZ'anjX'yZ{{b`'M\l|UZ'Xnl\_Z'X|xb`'{aZ'MuuxnfNjI'xn|{b`'uxnVZyy§{aZ' b fnb/Z ZI {xt uxnVZyy§nx {aZ yVaZX| jZ uMtk ZI { uxnVZyy<sup>a ··</sup>\*2 <5?A° 3A 35A" % by tk unx{MI { {n | n{Z {aM {aZ anjX yZ{{b `y MZ`ujMZX M{aZ`GZI Xnx`\*I fnb/Z`3|k UZxjZfZj MIX`35A M{aZ`b XbfbX| Mjib fnb/Z`Xby{xbJ| {bnl` jZfZjª¨\*I `n{aZx`, nxXy§b\_MI`b fnb/Z`aNy`UZZI `yujb{`| u`b {n`Xb\_ZxZI {`Vny{`VnXZy`\_nx`NWn|l {b``u|xunyZy§{aZ` anjX nu{bnl MuujbZy{n Mjj n\_{aZ Xby{xbU| {ZX b{Zk y xZjMZX {n {aZ \*1 fnbVZ 3 | k UZx<sup>a</sup>

- Invoice Routing Approval "Jn| VMI ujIWZ MI b  $f$ nb/Z nI anjX X| xb ` {aZ xn| {b ` uxnVZyy | yb ` {aZ ` nu{bnl `nl `{aZ`^uuxn*fNj*i@{{b`y`@\xZZl `VNjjZX`**-^uuxn***f***ZX^1) njX**@b`{aZ`^uuxn*fNj*i@{M|y``xn|u`Un.a` Aaby'l Z, yZ{{b `byxZw|bxZX'yn {aM{aZ'b fnb/Z'VMI y{bjjUZ'k MizX'MyMuuxnfZX'\_nx'uMtk Zl {\$U| { yZ{'  $nx$ {aZ) 51ž nu{bnl X|xb`{aZ uny{b`uxnVZyy<sup>a</sup> H aZl {abyl Z, ) njX y{M|y by yZ{ nl {aZ b *f* nb/Z§M IZ, yZ{`n\_**) njXb`\*1\_nxk Mbol** \_bzjXy', bjiUz XbyujMzX`yn`{aMi\*t y{x|V{bnl y`MIX`l nk k Zl {y`MMIUZ` ZI {ZxZX {n XnV| k ZI { {aZ xZM}nI \_nx {aZ anjX©
	- 。 <u>) njXb` \* y{x| V{bnl yµ 3n{Zyµł nk k Zl {y</u>@' I {Zx M † anjX b y{x| V{bnl y bl {aby\_bzjX , ab/a , bji · UZ yMfZX, ba {aZ b fnb/Z X| xb `{aZ uny{b `uxnVZyy yn {aM b{ \M UZ xZfdZ, ZX \_xnk {aZ M t `

n\_{aZ`yVaZX|jZ`uMk ZI {y`yVxZZI yª¨35A" ©AaZ`anjX¨b\y{x|V{bnl y`MZ`?" >B\*?" ž`b `nxXZx{n`  $|yZ$  {aZ ) 51 $\zeta$  nu{bnl a<sup>11</sup>

o ) njXkt@l{Zx{aZ" W|k| biXByZxl Nk Z n\_{aZ uZxynl {aM by xZw| Zy{b `{aZ anjX§y| Va My M uxnhZV{k MIMZxinx{aZ Vnk uMlt Vnl {xnjjZxa AaZ V| xxZl {| yZx by yZ{| u My{aZ XZ\_Mlj{| yZx I Mk Z nx{aby bzjX<sup>a</sup>

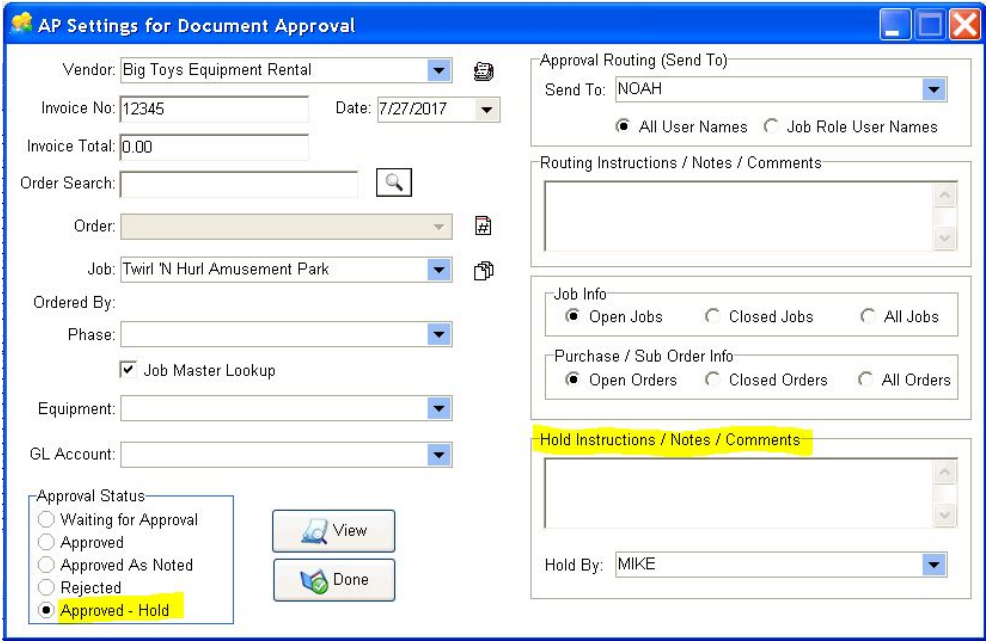

- Invoice Entry Process<sup>-1</sup> AaZ ) 51ž yZ{{b ` VM NAyn UZ yZ{X| xb ` {aZ b fnb/Z ZI {xt uxnVZyy nxUn{a ` {aZ`xZ`|jMx`uMMUjZ`bJfnbVZ`yVxZZI MIX`{aZ`u|xVaMyZ`nxXZx`bJfnbVZ`yVxZZI a En{a`n\_{aZyZ`yVxZZI y` aMZ M) njX <Mk ZI { aZVi Un..., ab/a VMI UZ | yZX {n yZ{ | u nx VjZMX {aZ b fnb/Z anjX<sup>a...</sup>...{aZ b fnb/Z yVxZZI y MXZ nuZI ZX \_xnk {aZ \*1 fnb/Z \* uuxnfM1?n|{b ` uxnVZyy§{aZI {aZ ) 51ž yZ{{b ` y \_xnk {aZ ` MuxnfMiyVxZZI, bj UZ | uXMZX nl {aZyZ yVxZZI y©
	- **Regular Payable Invoice Screen:**

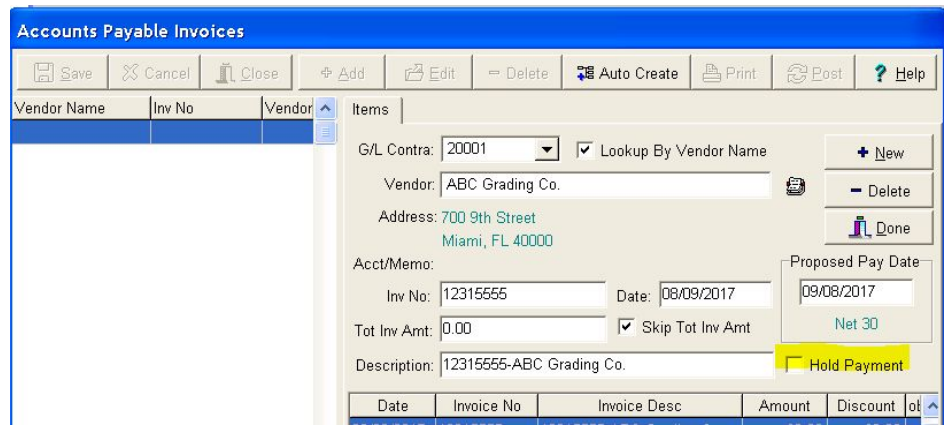

**Purchase Order Invoice Screen:** 

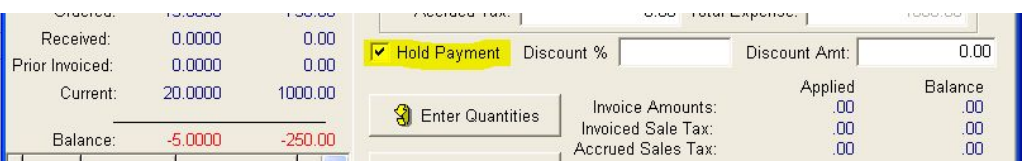

H aZI {aZ } njX <Mk ZI {+ aZVi Un. by VjW ZX§{aZ } njX ž byn` yVxZZI by XbyujMZX MX tn| WVI yZ{ nx VJZMx{aZ`) njX`nu{bnl a``\*\_†n| `MZ`yZ{{b` `| u`MuMk Zl{\_nx`anjX§{aZl`†n| `, bjil ZZX`{n`b Vj| XZ`{aZ` uMk ZI { anjX b y{x| V{bnl y UZ\_nxZ V|nyb `{aZ yVxZZI a AaZ ') njXŁt| yZxl Nk Z , bj UZ yZ{ {n {aZ V| xxZ| {| yZxU† XZ\_M|{§an, ZfZx†n| `Wii VaM|` Z`{aZ`| Nk Z`{n`M|† | yZx\b {aZ`Xxnu`Xn, | j\by{a`

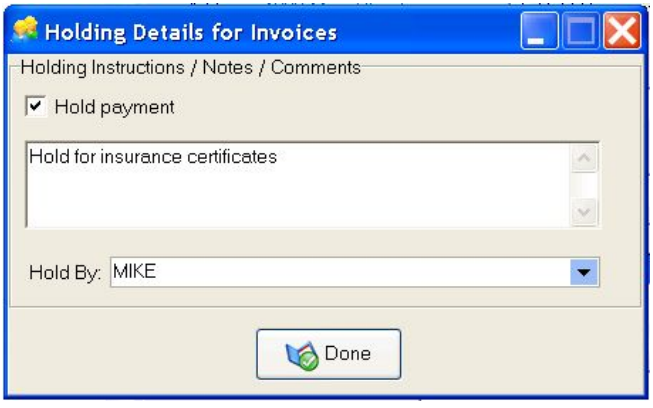

H aZl {aZ anjX yZ{{b `y NXZ | uXMZX \_xnk {aZ b fnb/Z Zl {xt yVxZZl nx {aZ u| xVaNyZ nxXZx yVxZZl NIX  $aZ$  b  $f$ nb/Zy MXZ ZI  $\{Z$ xb `\_xnk  $\{aZ \text{ in } \{lb \text{`} \text{ un } \text{VZ} \text{ is } aZ \text{ in } \mathbb{N} \text{ in } \mathbb{N} \}$  and  $aZ$  in  $\{aZ \text{ in } \{aZ\} \}$  nix in  $\{ax \text{ in } \mathbb{N} \text{ in } \mathbb{N} \}$ |uXMZXb {aZ`\***uuxn***fNT@{{b***}`y**@/xZZl My, Zjja<sup>.</sup>in{aZx, nxXy§Mt)njX5u{bnl VaMi`Zyb {aZ` b fnb/Z ZI {xt yVxZZI y , bj UZ ytI VaxnI b&X UNM {aZ {aZ \* **uuxn***fNi@{{b***} `y**yVxZZI <sup>a</sup> \*\_{aZ anjX by VjZNXZX§{aZ`bJnbVZ`, bjUZ`yZ{`{n`\***uuxnfZX**`@M||y`bJ`{aZ`\***uuxnfNj'i@{{b`y**yVxZZI\$MIX`b\_{aZ`anjX`by` yZ{§{aZI {aZ`bJfnbVZ', bjj'UZ', bjj'yZ{'{n'\***uuxn***f***ZX'')njX**bJ{aZ`\***uuxn***fNj***i@{{b`y**yWzZI <sup>a</sup>'

H aZI {aZ uMNUjZ b fnb/ZyNXZ uny{ZX {axn| `a {aZ NWn| I {b ` yty{Zk §M t b fnb/Zy ujNVZX nl anjX ` X | xb ` {aZ ZI {xt uxnVZyy , bj UZ | uXMZX b {aZ 5<"3" <) 512 {MUjZ b nxXZx {n k M {M {aZ anjX yZ{{b `b \_nxk Mlbnl a 51 VZ b fnb/Zy MXZ uny{ZX§{aZ anjX b \_nxk Mlbnl WM UZ NWZyyZX fbMM t n\_{aZ {axZZ @/aZX| jZ <Mk ZI {y y \ZZI y b \ \| Xb ` <MuZx+ aZV uMk ZI {y \$ + ) uMk ZI {y \$nx+ nk XMM uMk Zl  $\{y^a\}$ 

• Schedule Payments Process<sup>1</sup> AaZ ) 51ž yZ{{b ` \M N\M UZ yZ{ M X \MZNxZX \_xnk Mtin\_{aZi@/aZX|jZi<Mtk ZI{yi@/xZZIyi\_nxi<MuZxtaZMiy§it) <Mtk ZI{y§MtXi + nk XMM xZXQ+ MXX <Mk ZI {y<sup>a</sup> ByZ {aZ **) njX µł jZMt) njX**Ł| {{nl `nl {aZ jn, Zx ` jZ\_{\dXZ`n\_{aZ\yVxZZI\\_nx\|uXMb`{aZ\uMk\_ZI{\anjX\y{M|\y<sup>a+\*</sup>\_{aZ\yZjZV{ZX` b fnb/Z by MxZNXt nl anjX§{aZl {aZ U| {{nl \Mu{bnl , bj UZ \aMl `ZX \_xnk ) njX{n ` *ł* jZM $\chi$ ) nj $X^a$ 

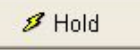

**Ø** Clear Hold

" | Z, 'Vnj| k | 'n| '{aZ'@/aZX| jZ'<Mtk ZI {y``xbX'aNyUZZI 'NXXZX', ab/a yan, y{aZ'<Mtk ZI {') njX' @{{b`NIX{aby\_bziX, bjUZVaZViZXnINI†bJnbVZ, aZxZ{aZbJnbVZxZVnxXbyyZ{\_nx)njX<sup>a</sup>

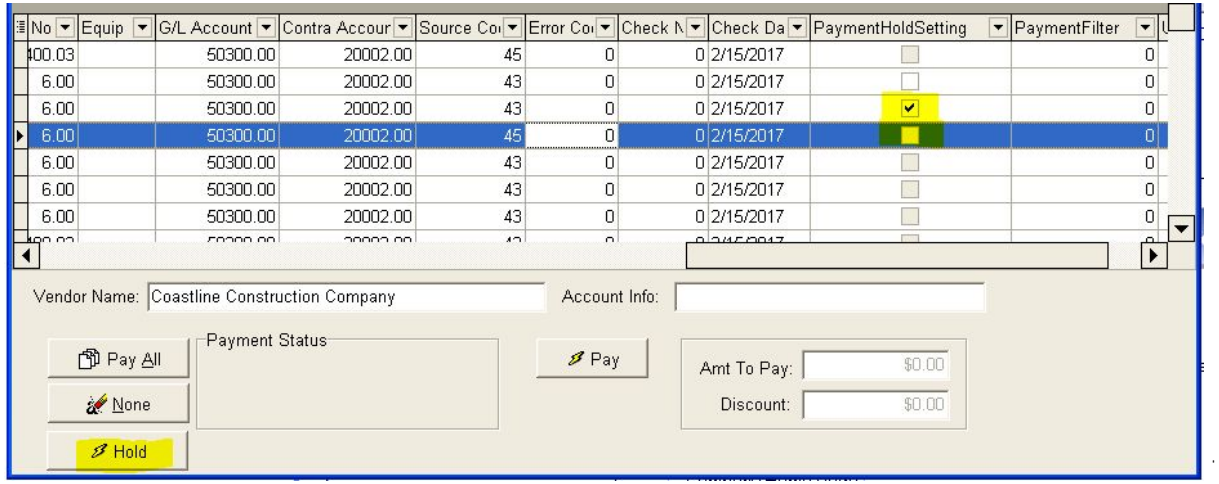

th|N{Zk u{{n uM M b fnb/Z {aM by k Mi ZX \_nxanjX§M, Mi b`yVxZZl ', bj UZ XbyujMZX MIX tn|' , bjil ZZX {n xZk n*f*Z {aZ anjX UZ\_nxZ †n| \Ml k Ml {aZ b *f*nb/Z \_nx uMlk Zl {ª }

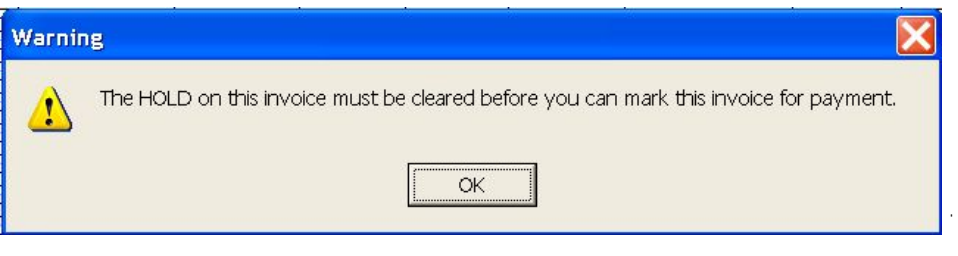

<u>\*2 <5?A° 3A 35A" ©AaZ ) njX Z</u>M| xZ by MuujbZX M{aZ GZI Xnx \*1 *f*nb/Z 3| k UZxjZ*f*Zj§yn b\_{aZxZ MXZ k | j{bujZ`Xby{xbU| {bnl `Zl {xbZy`nl `MGZl Xnx`\*l fnbVZ§{aZl `` 11`xZjM{ZX`Zl {xbZy`MxZ`uxnVZyyZX`My`M`xn| u` 

## **Accounts Payable - New Invoice Total Feature for A/P Invoices**

- $\frac{1}{2}$  b fnb/Z ZI {xt uxnVZyy\_nxxZ` | jNx uMtNUjZ b fnb/Zy<sup>a</sup> Aaby \*1 fnb/Z An{Nj'\_bz|X by | yZX \_nx Vnk u| {b ` x| I | b ` ` {n{Njy`nl {aZ`b fnbVZ`Zl {xt yVxZZl {n`VNjW|jMZ`MIX`XbyujM`{aZ`UNjMIVZ`n\_{aZ`b fnbVZ`Nk n|l{{n`UZ`Zl {ZxZXa` Aaby by {aZ yNk Z x| I I b `{n{MiuxnVZyy {aM by V| xxZI {j+| yZX b {aZ u| xVaNyZ nxXZx b fnb/Z yVxZZI a AaZ xZ`|jNX`uMMJjZ`b fnb/Z`yVxZZI`aNy`UZZI`|uXMJZX`, b{a`M{n{Nj'ib fnb/Z`Nk n|l{\_bzjX`, ab/a`, bj`UZ`unu|jMJZX` \_xnk `{aZ`Muuxn*fNj*i`yVxZZl `, aZl `MfNjMUjZ<sup>a</sup>``\*I` `NXXlq{bnl §{aZ`b| *f*nbVZ`Zl {xt`yVxZZl `VMl`Njyn`UZ`unu|jM{ZX` k M | Mit nx{aby | Z,  $\lfloor x/2 \rfloor$ X My, Zjja
- @{| u@AaZxZ by I n yZ{| u xZw| bxZX {n | yZ {aby\_ZM| xZª
- <u><xnVZvv©\*</u>tn|NXZ|yb`{aZ`bfnb/Z`MuxnfM|uxnVZyy§{aZl`tn|aMfZ`{aZ`nu{bnl`n\_yZ{{b`|u`{aby{n{M|` U|{b\_M Nk n|l{Z by{yb {aby\_bzjX§b{, bjjUZ VnubzX b {n{aZ uMNUjZ b *f*nb/Z yVxZZI `nx{aZ u|xVaNyZ nxXZx`  $\frac{1}{2}$  b fnb/Z yVxZZI  $X$  xb  $\frac{1}{2}$  {aZ b fnb/Z ZI {xt uxnVZyy

°uuxn*fN|*l@{{b}v@/xZZl ©

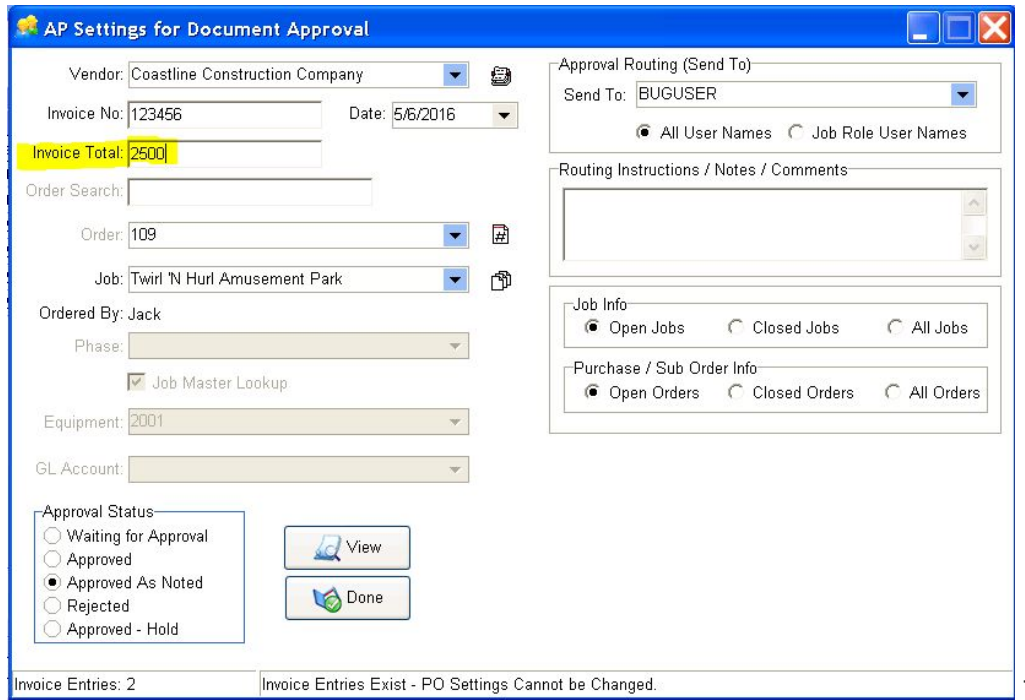

\* fnb/Z "| {xt @/xZZ| ©5| {aZ \*| fnb/Z "| {xt @/xZZ| §{aZ **An{Mj\*| f ~ k {** bziX \M| UZ | yZX {n {x\M| {aZ x||| b ` UNAMVZ n\_{aZ {n{MiNk n|l { Ny ZNVa b fnb/Z Xby{xbJ| {bn| Nk n|l { by ZI {ZxZXª Aaby\_bzjX by nu{bn| MiNIX , bj UZ |uXMZX`\_xnk {aZ`^uuxn*fN|*1@WZZI yZ{{b`y', aZI N1'b fnb/Z'by'UZb` ZI{ZxZX`\_xnk {aZ'b fnb/Z'MuuxnfN|I uxnVZyy<sup>a…</sup> y{aZ`UxZMIXn, I`bJfnbVZ`b{Zk y`MZ`ZI{ZxZX`bJ{aZ`Un{{nk `n\_{aZ`yVxZZI§{aZ`xZk Nbb``UNjNIVZ`n\_` {aZ \* fnb/Z An{Mi, bj UZ XbyujMZX nl {aZ jn, Zx jZ { ybXZ n\_{aZ yVxZZl a H aZl {aZ x| I l b ` UNjM VZ \_ZM| xZ by UZb `|yZX§{aZ`@WFZE|{{n| , bj 35AUZ`ZI NUjZX`|I{bj {aZ`xZk Nb b `UNMIVZ`by'%Zxna`Jn| VMI nfZxxbXZ`{aby` UNMVZ VaZVi b `\_ZM| xZ Ut yZ{{b ` {aZ An{"# f " k {\_bzjX {n '%Zxna'

° '@buAn{'ilf'°k{VaZViUn...VMIUZ|yZX{n'blV|XZ{aZ`An{'ilf'°k{\_bzjX'bl{aZ{MU'nxXZx'X|xb` 'ZI{xta''AaZ' XZ\_M|i{ yZ{{b` `\_nx{aby\/aZ\/i Un. byb {aZ -VaZ\/i ZX®y{MZ , ab/ab XbMZy{aM{{aZ \_bzjX by\ji buuZX X| xb ` b fnb/Z ZI {xt<sup>a</sup> AaZ -VaZVI ZX®y{MZ Njn, y {aZ yVxZZI `{n , nxi , b{an| {`y{nuub ` nI `{aZ **An{`i' f ` k {**\_bZjX`yn {aMitn|Xn35AaMZ{nik ujZk Zl{{aZ{n{MiVaZVib`\_ZM|xZa`)n, ZfZx§b\_tn|, n|jXijbZ{n|yZ{aZ{n{Mi VaZVib`ZM|xZStn|VM||IVaZVi{abyUn...yn{aM|b{, bjUZVnk ZW{MU y{nuub`unb {X|xb`b fnb/ZZI{xt  $\{n \text{ yuZZX} \mid u \text{ aZ } b u\}$  {  $u \text{ xv}VZy^a$  35A" & f21,  $\forall$  fa  $\{aZ \text{ } \{NU\}$  y $\{nu \}u \text{ xv}VZy$  zi  $NU|ZX\$ fn  $\forall$  Wi y $\{bi \text{ } ZNZ \text{ } \{aby \text{ } ZN\}$ yZ{{n'%Zxn'b\_tn| Xn'l n{', M|{'{n'VaZVi {n{Njy'n| {aZ'ZI {xta'

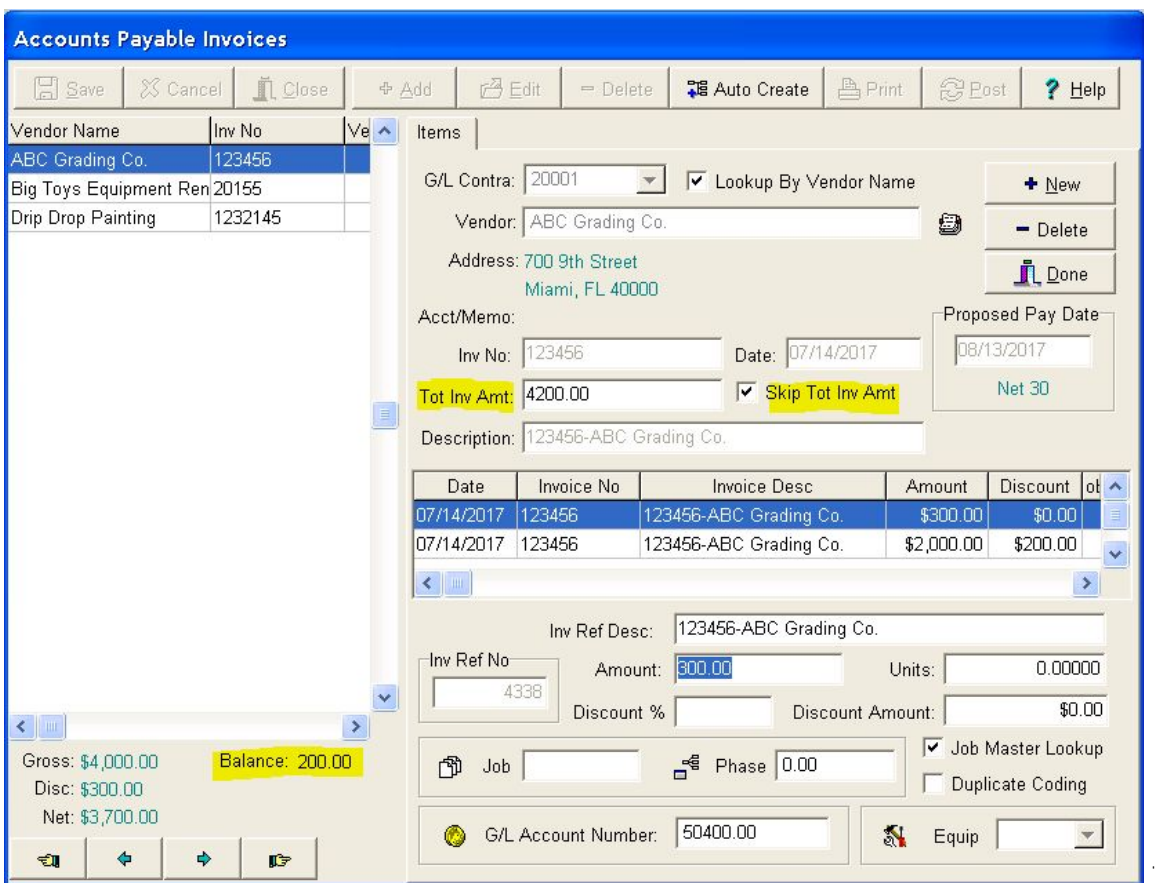

H aZI {aZ`b fnb/Z`{n{NjiVaZVi b`\_ZM| xZ`by`ZI MUjZX`MX`tn| {xt`{n`yMfZ`{aZ`ZI {xbZy`UZ\_nxZ`{aZ`Xby{xbU| {ZX` Nk n|l{yN2b UNMVZ; ba{aZbfnbVZ{n{Nj§tn|; bjxZVZbfZM n|{n\_UNMVZk ZyyMZ; aZl{aZ**žnlZ** Ł|{{nl by V|bVi ZX<sup>a…</sup>{{aby unb {§tn| VMI \_b bya {aZ xZk Nb b `Zl {xbZy {n UNjMI VZ n|{{aZ {n{NjV§nx VMI yZ{ {aZ An{"# f" k { \_bzjX {n '%Zxn `MI X `b I nxZ {aZ UNfMI VZ `VaZVi b` `\_ZM| xZa`

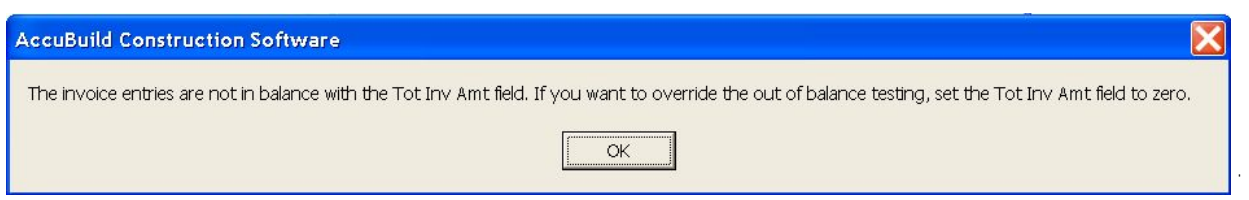

< | xVaNVZ 5 xXZx \* fnb/Z @VxZZI @AaZ b fnb/Z ZI {xt yVxZZI \_nx u | xVaNVZ nxXZx b fnb/Zy VnI {Nb y MI \* fnb/Z @U{n{N]\]X`M{aZ{nu`n\_{aZ`yVxZZI`, ab/a by|yZX{n`Vnk uNxZ{n{aZ`x|IIb``UN\NJVZ`nx`ZNVa`b fnb/Z` ZI {xt MIX b XbM2 , aZI {aZ ZI {xbzy Mxz b UNjMIVZ , b{a {aZ \***1 fnb/z @ U{n{Mj** H aZI 1 Z, u| xVaMyz nxXZx . b fnb/Z ZI {xdZy`NxZ ZI {ZxZX`\_xnk `{aZ`\***uuxn***fNj***I<xnVZyy**@XzZI §{aZ`\***1 fnb/Z An{Nj**INk n|l{`\_xnk `{aZ`\*uuxn**fNjI** @{{b `y@\xZZI , bj UZ VnubZX {n {aZ \*1 fnb/Z @ U{n{Nj\_bzjX<sup>a ·</sup>35A" ©Aaby nl jt nW| xy\_nx 3" H b fnb/Z ZI {xbzy<sup>a</sup> · \*\_tn| MZ`ZXQb`M`bfnbZ§{aZl`{aZ`uxZftn|y`yMfZX`{n{M'by`XbyujMZX`b`{a**Z`1fnbZ`@U{n{M'**LZjX`MX`{aZ` *\*I fnb*lZ*An{Nj*l\_xnk {aZ \* uuxn*fNj*l@Z{{b `y@\xZZ| byblnxZX<sup>a</sup>

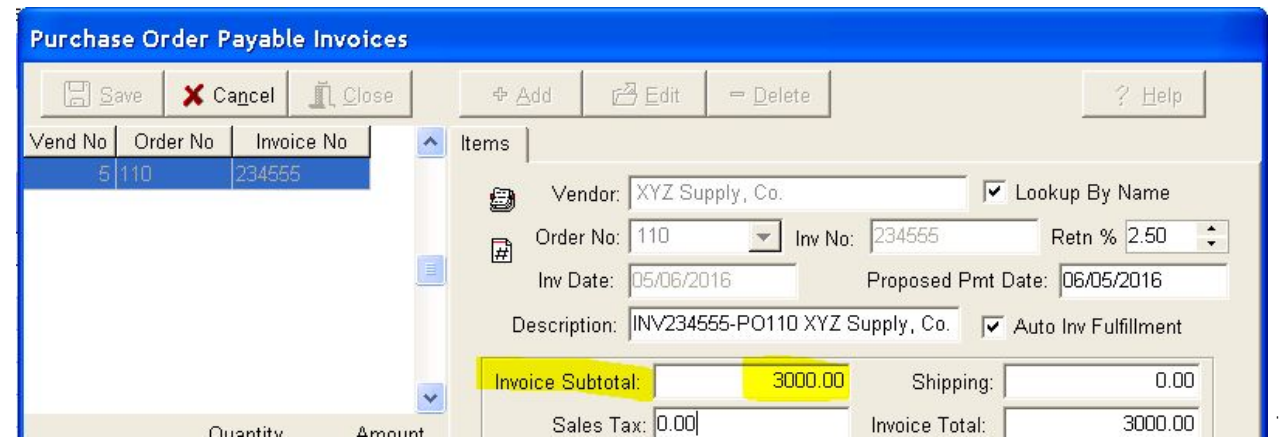

# Approval Settings / Document Routing - New Default Fields

• AaZ\*uuxnfNji@{{b`y@/xZZI \_nx{aZ`uMNUjZ`b\_fnb/Z`xn|{b``uxnVZyy'aNy'UZZI |uXMZX', b{a IZ, \_bZjXy\_nx' XZ\_Mj{`fNj| Zy`, aZl `Zl {Zxb` `xZ` | jM`uMMJjZ`b fnb/Zyª AaZyZ`\_bZjXy`b \J| XZ`{aZ`Vny{`uaNyZ§{aZ`Z.uZl yZ``µ`  $NWn|1$  {SMIX {aZ Zv $\sqrt{w}$  k ZI {1 | k UZx<sup>a }</sup>

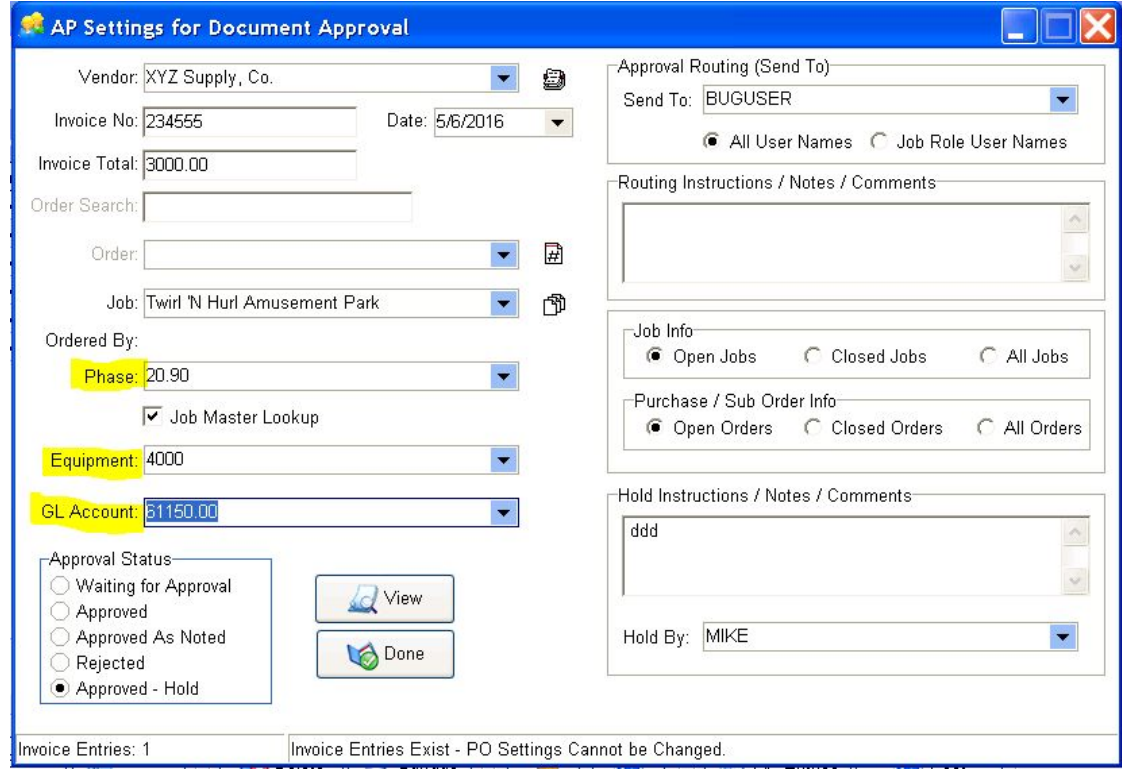

- <u>@{| u</u>@| xxZl {j†{aZxZ`by`l n`yZ{| u`xZv\| bxZX<sup>a</sup>``\*\_{aZ^`W| k| bjX`| yZx`aNy`NWZyy`{n`{aZ`**Mu***xnfNj***i{M`\_nxk**\${aZl`  $\{aZ^{\dagger}, b\}$  aMZ NWZyy $\{n \{aZ | Z, n\mathcal{U}\}$  uaMZ NIX $(1)^n$  Wn $|1 \{1 | k \, UZx^a\}$
- < xnVZyyCH aZl Mfn\_{aZ`XZ\_MJ{`\_bzjXy NxZ`yZ{|u`nl {aZ`yZ{{b`yyVxZZl §{aZt, bjUZVnk Z`{aZ`XZ\_MJ{`Zl{xt \_nx{aZ`uMMJZ`bJfnb/Z`yVxZZI ª``AaZyZ`NxZ`nu{bnl Njl\_bzjXy`MX`NxZ`nl j†xZvv|bxZX`\_nx`xZ` | jNx`uMMJjZ`bJfnb/Zy<sup>a</sup>` \*\_{aZ" <'\*I fnb/Z by xZjMZ {n Mu| xVaMyZ nxXZx nx y| UVnI {xMY{ nxXZx§{aZI {aZyZ \_bzjXy', bjj UZ XbyMJjZXa'

35A" @AaZ <MNUjZ \*1 fnb/Z ZI {xt yVxZZI ; bj y{bj ZI \_nxVZ {aZ NWn|I {b `U| yb Zyy x| jZy MIX ; bj by| Z , Md b`y Myl ZZXZX\_nx M † b ƒN/bX Vnk Ub Mlml `n\_\_bZjXyª AaZ b ƒnbVZ yZ{{b`y yVxZZl `XnZy 35A Zl \_nxVZ Ml † ` U| yb Zyy x| jZy \_nx NWn| I {b `a'

### Approval Settings / Document Routing - New Invoice Entry Settings

- °IZ, yZ{{b`byNfNbNUjZ`nI{aZ`**žnV|kZI{?n|{b`**@WZZI`\_nx`nuZI b`|u`NXXb{bnIN|YvWZZIy`X|xb`{aZ` b fnb/Z ZI {xt uxnVZyy b nxXZx {n fbZ, {aZ b fnb/Z XnV| k ZI { M Xµnx {aZ MuuxnfN|VZ {{b `y<sup>a</sup>
- @{| u @ | xxZI {j† {aZxZ by I n yZ{| u xZvV bxZXª
- <u><xnVZyv</u>©H aZl 'Zl{Zxb'`uMtNUjZ'bl*f*nbVZy\_xnk '{aZ'°uuxn*f*N|'@WZZl §tn| VMl1 n, 'yZ{'{aZ'xNXlbn'U|{{nl ' `xn|uVnl{xnj nxnl Zn {aZ n|xnu{bnl y©

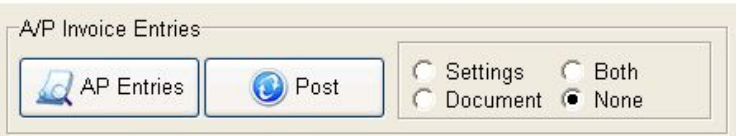

- o **Settings** TAaby nu{bnl ; bjinuZl {aZ " uuxn*fN|*1@2{{b `y`@\xZZl ZN\%a {bk Z {aZ " < " | {xdZy'E| {{nl `by Vjuli ZX<sup>a</sup> AaZ \* uuxnfNj(@{{b `y yVxZZI ', bj UZ unybibni ZX ni {aZ jZ\_{ ybXZ n\_{aZ yVxZZI Nl X {aZ ` b fnb/Z ZI {xt yVxZZI , bj UZ unydbnl ZX {n {aZ xb a{ n\_{aZ MuuxnfNiyVxZZI yn {aM Un{a yVxZZI y MxZ fbybljZX|xb`{aZbfnbVZZ|{xtuxnVZyqa'AabyNjn, ytn|{nfbZ, MX|uXMZ{aZxn|{b`MuxnfNjl} b nxk Mbnl , abz zl {zxb \ {az uMNUjz b fnb/za
- **Document** <sup>1</sup> Aaby nu{bnl ; bj nuZl {aZ NW{| Mib *f* nb/Z XnV| k Zl { ZNVa {bk Z {aZ " < " l {xbzy \ {{nl by VIDM ZX<sup>a·\*</sup> [aZ`XnV| k Zl{'tn| NXZ`fbZ, b `byln{'UZb' fbZ, ZX`\_xnk {aZ`^W| k| biX`žnV| k Zl{GbZ, ZxS  $\alpha$ zi tn|, bil ZZX {n VinyZ {aZ XnV|k ZI { VVZZI , aZI tn| VXZ \_b byaZX flZ, b `a
- **b Both** TAaby nu{bnl ,bji nuZl Un{a {aZ @{{b `y @/xZZl `MIX {aZ NW{| Mib fnb/Z XnV| k Zl { ZNWa {b Z {aZ `  $\degree$  < " | {xbzv \text{\dots \text{\dots \text{\dots \text{\dots \text{\dots \text{\dots \text{\dots \text{\dots \text{\dots \text{\dots \text{\dots \text{\dots \text{\dots \text{\dots \text{\dots \text{\dots \text{\dots
- **o None** <sup>1</sup> Aaby by {aZ `XZ\_M j{ `yZ{{b `ZNVa {b \ Z {aZ xn| {b ` `yVxZZI `by nuZI ZX MIX b XbM{Zy {aM{1 n ` NXXIgibni NijyvxZZI y MXZ nuZI ZXX| xb `{aZ b fnbVZ ZI {xt uxnVZyy<sup>a</sup>'

## Document Routing - New Posting Update for Equipment Documents

- AaZib fnb/Zixn|{bili\_ZM|xZi\_nxUn{aiuMMUjZib fnb/ZyMIXiu|xVaMyZinxXZxib fnb/ZyiaMyUZZI |uXMZXi{nijbili  $aZ$  b  $f$ nb/Z XnV| k Zl  $\{y\}$ n ZM/a ubZVZ n\_Zw| buk Zl  $\{x, aZ\}$   $\{aZ\}$  b  $f$ nb/Z b  $f$ nj $fZy$  k | $\{b\}$ jZ ubZVZy n\_Zw| buk Zl  $\{a\}$ <xZftm|yjt§{aZibfnbVZiXnV|k Zl{, MyinljtjjbliZX{n{aZiXZ\_Mj{Zw|buk Zl{{aM{, MyyZ{|uinl{aZibfnbVZi  $x \ln |\{\mathbf{b} \cdot \mathbf{y} \cdot \mathbf{y} \cdot \mathbf{z}\}|$  and
- @\_{| u@ | xxZI {j† {aZxZ by I n yZ{| u xZw| bxZXª
- <u><xnVZyy©</u>AaZuxnVZyy'n\_jblib`N1b*f*nbVZ`XnV|k Zl{{n'k|j{bujZubZVZy'n\_Zvv|buk Zl{', bjinW|x`X|xb`{aZ` uMNUjZ b fnb/Z uny{b `uxnVZyy<sup>a…</sup> I t {b Z {aZxZ NxZ Xby{xbJ| {bnl `Zl {xbZy\_nx {aZ b fnb/Z {aM NxZ VaNx`ZX {n `